# **Katello - Bug #5960**

# **Need to determine Applicability API completion based on status field vs finished\_time**

05/27/2014 07:58 PM - Justin Sherrill

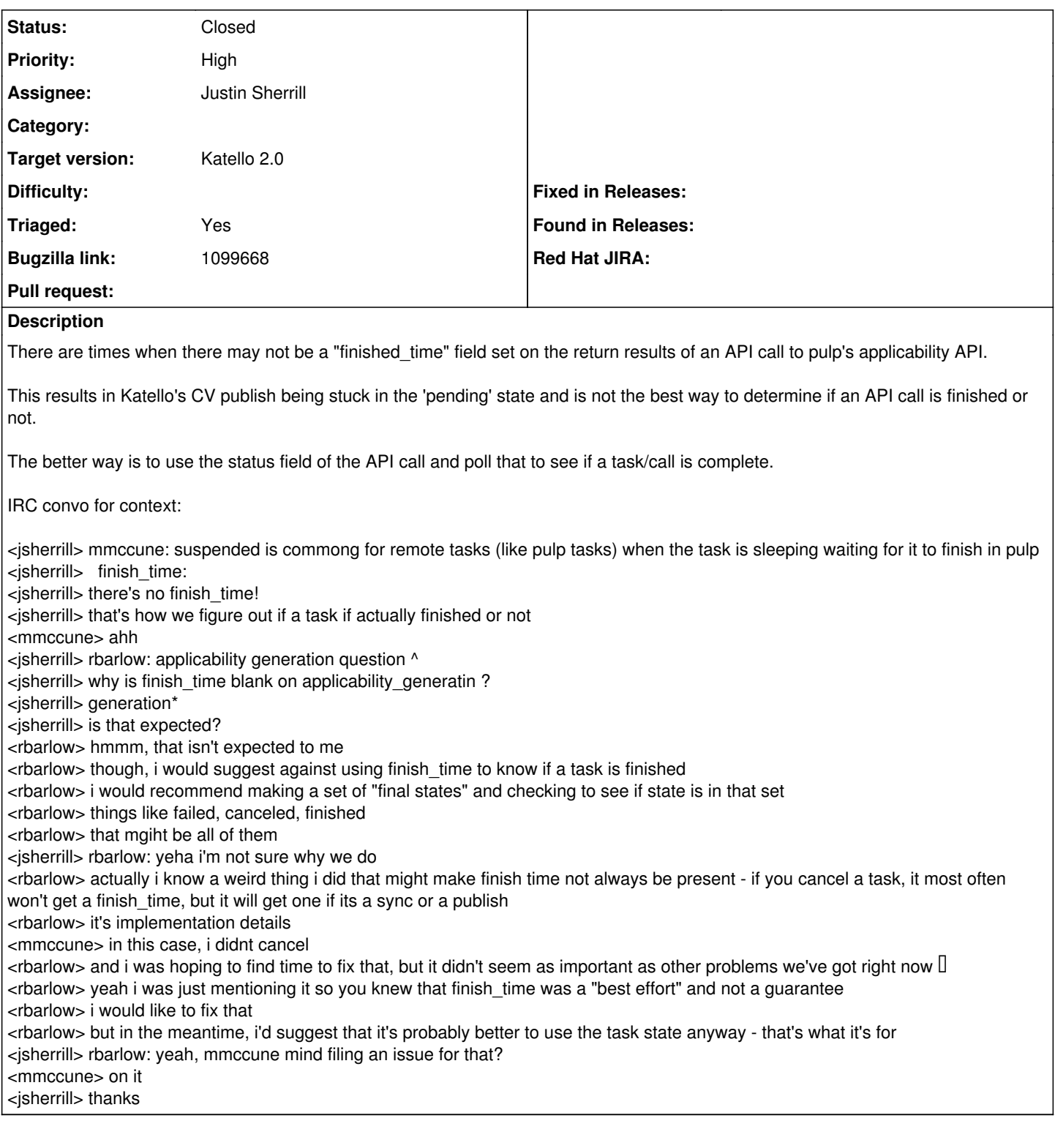

# **Associated revisions**

# **Revision be2bfcf2 - 05/27/2014 07:59 PM - Justin Sherrill**

fixes #5960 - also look at task states to determine completion

sometimes finish\_time is not actually set

### **Revision 820ea79a - 05/29/2014 03:13 PM - Justin Sherrill**

Merge pull request #4161 from jlsherrill/states

fixes #5960 - also look at task states to determine completion

## **History**

## **#1 - 05/27/2014 07:59 PM - Justin Sherrill**

*- Bugzilla link set to https://bugzilla.redhat.com/show\_bug.cgi?id=1099668*

#### **#2 - 05/27/2014 08:07 PM - Justin Sherrill**

*- Target version set to 45*

### **#3 - 05/29/2014 03:52 PM - Justin Sherrill**

- *Status changed from Assigned to Closed*
- *% Done changed from 0 to 100*

Applied in changeset katello|commit:be2bfcf20321759796c42c22df89fd6c9426c4c2.

#### **#4 - 06/05/2014 03:35 AM - Eric Helms**

*- Triaged changed from No to Yes*